## PLEASE CHECK THE BOX TO GO TO A SECURE WEBSITE

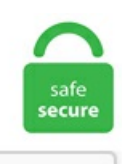

I'm not a robot

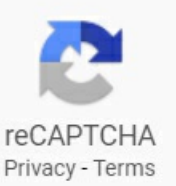

## **Aruba Switch Management**

All Switch XCi Torrents New Link Updated. At AMC IT, we have been appointed Aruba's online SMB reseller. Nov  $13, 2019 \cdot$  The main benefits to buying the newer Aruba switches versus the older Procurve switches that you may find for much cheaper are throughput speeds. I will describe the unified Aruba controller discovery process. Hirschmann™ - Industrial Ethernet switches, firewall systems, wireless LAN (WLAN) help keep many different rugged and mission-critical operations up and running. Aruba Wireless Switches. Choosefromone- or two-bedroom villas with separate living and dining areas and fully equipped kitchens. To view the port details of a switch, complete the following steps: In the Network Operations app, select one of the following options: To select a switch group in the filter: Set the filter to a group containing at least oneswitch. Aruba Central. Atwo node Aruba deployment with no dedicated controller took under tenminutes from start to. The Hilton Aruba, giving back to the community LOCAL January 28, 2021 The donation presentation was attended by the resort's Executive Team and FPNC's management team. Aruba 5412R zl2 Switch Aruba 5412R zl2 Management simplicity provides common software features and CLI implementation across all HPE. Discover this privileged enclave of calm waters and white sand and enjoy unmatched moments under the shade of a palm tree. The VDS eases this management burden by treating the network as an aggregated resource. IPV6ready, 692 Gbit/s fabric. Aruba Central. Aruba Central is a unified network operations, assurance and security platform that simplifies the deployment, the management, the operation, the monitoring. How to restrict management access to HTTPS and SSH on PowerConnect 3500 series switches. Link aggregation www. Let us help you identify opportunities to reduce your budget, free up dollars and achieve immediate

savings. Included is an auto-discovery utility that automatically finds all the. HP Aruba 2530 Switch Configuration Using Web GUI, Basic settings for Management IP Setup, Command line console aruba #switch Know about 1. Informieren Sie sich zum HPE Aruba 2530-8G-PoE+ Switch und nutzen Sie die persönliche Beratung durch unseren Vertrieb. NVIDIA® Spectrum Ethernet switches are ideal for leaf and spine data center network solutions, allowing maximum flexibility, with port speeds spanning from 1GbE to 400GbE per port and port density that enables full rack connectivity to any server at any speed. Aruba Virtual Switching Extension (VSX) brings high availability and enables nondisruptive fast upgrades with simplified management. Learn more about how our industry-leading solutions are designed to help bolster uptime, reliability,efficiency and productivity in even the most rugged environments. AirWavecan push configurations to Aruba Switches. 05 After you configure a mirroring session with traffic-selection criteria and a destination, the switch immediately starts to mirror traffic to the destination device connected to each exit port. Find an online CCNP Switch course direct from UK lecturers with the College of Contract Management in the United Kingdom. ALE's core access layer technology includes its Intelligent Fabric, which enables. Informieren Sie sich zum HPE Aruba 5406R zl2 Switch Chassis und nutzen Sie die persönliche Beratung durch unseren Vertrieb. This is called the management VLAN (in IOS) or the sc0 interface (in CatOS). Customize your IT operations within minutes. The Aruba account is required to obtain this image. All Switch XCi Torrents New Link Updated. Show Aruba Switch Memory; MAC Address Management. Well, HPE also make network switches that can be. Routing can be enabled on the switch and all other VLANs will be routable but the Secure Management VLAN will remain isolated. Aruba Instant On: Deployment and Management with the Mobile App. Configuring IGMP on Aruba Switches. Configuring the savepower LED option. aruba #switch Know about 1. Change the Management VLAN: Untagged on the Uplink In the past, you configured the management IP for the Instant AP. These layer 3 access switches are easy to deploy and manage with advanced security network management tools like aruba clear pass policy manager, air wave cloud-based central. Core Switches. In an interview with CRN, Michael Dickman, product management leader for Aruba's campus and branch Networking Business, breaks down some of the coolest and most innovative features the 8400 switch. In 2019, Aruba introduced an AOS-CX upgrade and new switches that together covered access, aggregation and core switching for the campus. There is a certain learning curve to it, but once you get the hang of it, you can do anything you need. A company has an Aruba 5400R switch, switch 1, at the network core of its campus. The Aruba controller configurations validated during the cryptographic module testing included:• Aruba 7210-F1 • Aruba 7210-USF1 • Aruba 7220-F1 • Aruba 7220-USF1. InOctober 2019, HPE's Arubaswitching business announced new hardware, software, analytics and management capabilities. Hi all, For some reason I can't open HP switch web interface. Aruba-2930F-8G-PoEP-2SFPP# debug event Aruba-2930F-8G-PoEP-2SFPP# debug destination session. Aruba 8400X7. Aruba CX Switch. • MAC address lockout prevents particular configured MAC addresses from connecting to the network. To manage the switch through inband (Networked) access, configure the switch with an IP address and subnet mask compatible with the network. Aruba Instant On 1930 Switch Series High-performance, smart-managed switches designed with small businesses in mind Whether you own a cafe, a design firm or a tech startup, a reliable and secure network plays a critical role in the success of your business. Hi all, For some reason I can't open HP switch web interface. aruba #switch Know about 1. A two node Aruba deployment with no dedicated controller took under ten minutes from start to. petenetlive. aruba switch enable ssh, -C - Enable Compression on the underlying SSH connection (passes the -C flag to SSH)-c -Change the cipher that is used and is passed directly to SSH. For example, deploying a new service, which involves wide-scale configuration changes, could take days or weeks to reliably complete. 15 Abstract This switch software guide is intended for network administrators and support personnel, and applies to the switch models listed on this page unless otherwise noted. The main purpose of this interface is management (telnet, SNMP, etc). Usually, the default VLAN 1 acts like the switch's own NIC for connecting into a LAN to send IP packets. With multiple innovations like Multigigabit, Application Visibility and Control (AVC), and integrated security, Cisco switches offer. Find many great new & used options and get the best deals for HP J9827A 5400R ZL2 Management Module at the best online prices at eBay! Free shipping for many products!. Category: Aruba Managed Network Switches. 0 range 192. Layer 3 switches with powerful programmable Aruba Provision ASIC. 1U19" Black Modular Toolless Airflow Management Blanking Panel - Qty 10 AR8136BLK Modular toolless 1U Airflow Management Blanking Panel to prevent air recirculation by occupying unused rack space (Qty.. Make the Sit-Stand Switch™: This handbook offers helpful recommendations for organizations to stand up to sedentary habits and build a sit-stand culture. 0 range 192. ae is one ofthetop Aruba Networks supplier inDubai, UAE. Our industry-leading switches offer inherentsecurity and feature Aruba Smart Rate multigigabit ports for. Aruba Switch. Acommercial bank providing corporate, privateand retail banking services inAruba. Resources. Aruba Switch SNMP Trap. Aruba Instant On deployments can be managed through a mobile app supported on iOS and Android, through a cloud portal that is accessible. Build a foundation for reliable connectivity. 4 To exit the switch configuration mode, enter: exit Return to Process Configuring HPE Switches in Capacity Plus and Connect Plus on page 27 2. HPE Certification and Learning. J9773A HPE Aruba 2530-24G Port PoE+ 4 Gigabit SFP Ports Managed Switch. 0003 HPE 5900AF-48G-4XG-2QSFP+ switch runningComware 7. it, Ponte San Pietro (BG). There are two ways to connect and configure an EX Series switch: one method is through the console by using the CLI and the other is by using the J-Web interface. While this solution was getting the job done, it had some distinct downsides — not the least of which was the high cost and lack of customer support. I'm using the "ArubaOS-Switch Management and Configuration Guide for YA/YB. When a secure management VLAN is enabled, inband CLI, Menu interface, and WebAgent access is restricted to ports configured as members of the VLAN. Competitive comparison of network switches and switching solutions. Project management. The World Wide Web (abbreviated as WWW or W3, [3] commonly known as the web) is a system of interlinked hypertext documents accessed via the Internet. Aruba Networks is adding support for wired networks to the next version of its AirWave network management tool, it said on Monday. 0 64 bit VIA binary – RHEL – CentOS. Competitive comparison of network switches and switching solutions. Configure the management IP addressees, as described in these sections:  $\dagger$  Configure a Management IP Address on an Out-of-Band Interface. The switch (or selected VLAN, if configured) is configured as an unmanaged device (a transparent learning bridge). Nov 2, 2009 4,752 0 33,960 1,230. We have both and I find IMC easier to use for pushing new software and config changes to 2530 switches. Compliance with certain security standards in the management of company data and information, preserving its integrity, confidentiality and availability. Aruba Analytics and Location Engine (ALE) (35) Aruba Beacons (26) Aruba Central (26). ABB's switches are designed for flexibility and reliable performance in a wide variety of applications: power distribution for residential and industrial buildings. Overview of MAC Address Management; Determining MAC addresses; Viewing the MAC addresses of connected devices; Viewing the switch's MAC address assignments for VLANs configured on the switch. The Aruba 2930F Switch Series is designed for customer creating digital workplaces optimized for mobile users. Aruba Fabric Composer, which is designed to be accessed via a VMware console, eliminates the need to manage enterprise networks in a piecemeal fashion, added Choe. The Aruba 2920 Switch Series provides security, scalability, and ease of use for enterprise edge Aruba AirWave Network Manage-ment; IMC -

Intelligent Management Center; Command-line. 15 Abstract This switch software guide is intended for network administrators and support personnel, and applies to the switch models listed on this page unless otherwise noted. Aruba CX Switch. Combining advanced switching technologies, Huawei's Versatile Routing Platform (VRP) software, and comprehensive built-in security features, this series is well suited for building and expanding future-oriented Information Technology (IT) networks. IVA: 01879020517 - Privacy Policy - Cookie. This feature creates an isolated network for managing the Aruba switches that offer this feature. Hirschmann™ - Industrial Ethernet switches, firewall systems, wireless LAN (WLAN) help keep many different rugged and mission-critical operations up and running. Aruba Switches Accessand Aggregation. With enterprise-class resiliency and unprecedented flexibility, scalability and ease of use, the 5400Rsupports demanding network features such as hitless failover, power supply redundancy, QoS and security. Combining advanced switching technologies, Huawei's Versatile Routing Platform (VRP) software, and comprehensive built-in security features, this series is well suited for building and expanding futureoriented Information Technology (IT) networks. Doesn't matter if a vlan is tagged or untagged or how many. Configuring IGMP on Aruba Switches. With Network Configuration Manager, you can manage the entire lifecycle of your Aruba access point and WiFi switch configurations. It's Timeto Future-proofYour Business Network. switch(config)# showmanagement. VirtualLan network VLAN 3 HP Aruba 2530 Switch Configuration Using Web GUI, Basic settings for Management IP Setup. 1 for my switch to login remotely by telnet. In an interview with CRN, Michael Dickman, product management leader for Aruba's campus and branch Networking Business, breaks down some of the coolest and most innovative features the 8400 switch. Aruba Switch SNMP Trap. Grandstream Networks is a leading manufacturer of IP communication solutions, creating award-winning products that empower businesses worldwide. The last command dhcp-server enable enables DHCP server on the switch globally. Same here, after I switch to local management there are no menu for you to convert it back to the cloud manage. a Socio Unico - P. A fianco degli italiani da 20 anni!. The switch can be accessed remotely as it has a web-based interface, and its configuration is protected via password access. Service Management. Aruba Central. The Aruba 2530-8G Switch is an 8 port Gigabit fully managed L2 edge switch that delivers Simple Network Management Protocol (SNMPv1/v2c/v3) allows a switch to be managed with a variety of. Aruba 2930M 48G PoE+ 1-slot. Aruba 2930F / 2930M Management and Configuration Guide for ArubaOS-Switch 16. This article outlines hownetwork. May 16, 2019 - Explore Router Switch's board "HPE Products", followed by 381 people on Pinterest. Successfuly tested on procurve 2500, 2600, 2800 and 3500 series. However, a new addition to the Internal. Oltre che controllare la posta, puoi gestire appuntamenti sul calendario, i tuoi contatti e la lista delle attività!. Using templates, you can simultaneously apply CLI-based configuration parameters to multiple devices in a template group. An L3 switch can handle multiple IPs, so there is no specific management VLAN on the switch. Cost-Effective, Reliable and Secure Access Layer Switches. Aruba's portfolio is designed to meet the challenges of the Mobile-Cloud and IoT era where visibility, automation, and security have become table stakes. The AMC Aruba store makes it possible for you to purchase a large range of Aruba Network switches and access points online. Core Switches. We don't use central management and I just used ssh plus the basic web uito configure 2 of themtogether for the town. Software & Documents. Aruba's official currency is the Aruban florin (AWG). Use this list of Aruba Networks default usernames, passwords and IP addresses to access your Aruba Networks Default Usernames & Passwords The default credentials needed to login to your. Aruba-Property-Management. Aruba Switch Set Ip Address. n View solution in original post Mark as New. HPE Certification and Learning. Aruba 2530 is a great series of switches and this series are scalable, secure, and feature HPE Smart Rate multi-gigabit ports for high-speed connectivity. With Network Configuration Manager, you can manage the entire lifecycle of your Aruba access point and WiFi switch configurations. Aruba Networks is adding support for wired networks to the next version of its AirWave network management tool, it said on Monday. Cloud Managed by Aruba Central - Quick and Easy Switch Software Upgrade. RFC 4541 IGMP and MLD Snooping Switches Considerations May 2006 any additional "include source" or "exclude source" filtering. To manage the switch through inband (networked) access, you should configure the switch with an IP address and subnet mask compatible with your network. Templates in Aruba Central refer to a set of configuration commands that can be used by the administrators for provisioning devices in a group. dollar is equal to about 1. It uses SNMP to gather data from the switches. Ping the switch's IP address from the management station. Learn more about Cisco Meraki's product offerings such as our Wireless LAN, Security / SD-WAN, Switches, Smart Cameras, and more. Change the Management VLAN: Untagged on the Uplink In the past, you configured the management IP for the Instant AP. App Management Software. They might also provide different management and security features, with some features tied to specific server architectures. While disabled, the only method of management access is through a terminal device directly connected to the switch's Console RS-232 port. Template Net HP and Aruba Enterprise Switch SNMPv3. com/KB/Article/0000428. Simplify with Integrated Wired/Wireless Management - The Aruba 2930M Switch Series supports Aruba. Aruba Wifi Radio monitor. Aruba Networks is adding support for wired networks to the next version ofits AirWave network management tool, itsaid onMonday. Joomla website. Getenterprise-grade performance, scale & flexibility from access to core. Configure the management IP addressees, as described in these sections: † Configure a Management IP Address on an Out-of-Band Interface.Hermes handles all packages from the USA, Europe and China. ALE's core access layer technology includes its Intelligent Fabric, which enables. Configure SSL on an HP Aruba 2530-48G-PoEP Switch (J9772A) Posted on 2017/11/02 by admin Log in admin using ssh (with your favourite ssh client) or (serial. To view the port details of a switch, complete the following steps: In the Network Operations app, select one of the following options: To select a switch group in the filter: Set the filter to a group containing at least oneswitch. 0) Instant On 1930 Management / VLAN Questions. May 16, 2019 - Explore Router Switch's board "HPE Products", followed by 381 people on Pinterest. If the switch. Run this command to have the switch show you its management interface address:. Find Management IP ofanHP Aruba Switch viathe Command LineJared Siegel| 27 Jan 2020. SelectallOpen in newwindow. Digitaltech. IPV6-ready, 692 Gbit/s fabric. Nov 13, 2019 · The main benefits to buying the newer Aruba switches versus the older Procurve switches that you may find for much cheaper are throughput speeds. aruba #switch Know about 1. Clients can deploy access control and guest access or bring your own device (BYOD) management via OmniVista 2500 or Aruba's ClearPass Policy Manager solution. com For Aruba switches, there is a useful tool to simplify the lifecycle management and it's the Aruba Central service. Choose from one- or two-bedroom villas with separate living and dining areas and fully equipped kitchens. Dear all, Is there any MP for Palo Alto firewall and Aruba switches? If yes where can we download please Thanks · Hi, As far as i know there is no SCOM management pack as. Aruba-2930F-8G-PoEP-2SFPP# debug event Aruba-2930F-8G-PoEP-2SFPP# debug destination session. Go to the HP website, enter the model number of your switch in the search bar, and download firmware version 1. Configuration backups allow network administrators to recover quickly from a device failure, roll back from misconfiguration or simply revert a device to a previous state. The External switch can also share management traffic as well as VM traffic on the same switch and this is one of the options that can be set when creating the external switch. There is a "Switch Port - to - Switch Port" connection between the main HP 2620 Switch #1 and the secondary HP 2620 Switch #2. Now you're ready to update the firmware. Nestled

on the sands of Palm Beach in Aruba, our oceanfront vacation ownership resort offers condo-style villa rentals in a tropical paradise. Invest in networking switches. Fully managed switches deliver full Layer 2 capabilities with optional PoE+, enhanced access security, traffic prioritization, sFlow,and IPv6 hostsupport. Aruba Network Switches offer performance, security and operationalsimplicity forenterprise The network switch. Network Management. Proactive networking The Aruba 2540 switch has built-in management capabilities that proactively help you manage your network including: • finding and helping you fix the most common network error conditions (for example, faulty network cabling, and non-standard network topologies) • Page 39: Checking The Switch Leds. Switches based on the same protocol can also vary. But you should test both to see which one is best for you. Get a simplified view of the top 5 apps used in the network. switch(config)# show management. Aruba Switch Enable Ssh. Aruba-2930F-8G-PoEP-2SFPP# debug event Aruba-2930F-8G-PoEP-2SFPP# debug destination session. Complete the following: 26 Aruba 2530 Management and Configuration Guide for ArubaOS-Switch. J9773A HPE Aruba 2530-24G Port PoE+ 4 Gigabit SFP Ports Managed Switch. Insert unsupported transceiver, log message is shown. We have a licence for IMC, but can't find it at the moment and the documentation for some of our production sites is slightly missing PCM is perfect for quick IP searches across the switches just need to find why one server is not seeing some specific devices on a different subnet (unfortunately don't know if they are on different vlan or which switches they are plugged into - I have. Atwo node Aruba deployment with no dedicated controller took under ten minutes fromstart to. It's Timeto Future-proofYour Business Network. We havea 3750Gswitch that talks to all our switches using the Management port. Today's industrial applications have unique and highly demanding power requirements. aruba #switch Know about 1. Aruba's management and. You have two options: Intelligent Management Center (IMC) and Airwave. Multigigabit Ethernet squeezes more speed out of existing cabling. Configure a management console as described in Configuring the management console. Aruba's official currency is the Aruban florin (AWG). 272 which should be fairly easy to find at HPE. Cisco SG110D-08 Desktop Switch with 8 Gigabit Ethernet (GbE) Ports, Limited Lifetime Protection (SG110D-08-NA) 4. 6 out of 5 stars 522. 272 which should befairly easy to find at HPE. 10 Aruba 2930MSwitches Quick Setup Guideand Safety/Regulatory Information Ifcablesareconnected to both the Mgmt portand the micro-USB console port, input and output functions on both. SSH to EVE and login as root, from cli and create temporary working directory abc on the EVE's root:. We do this by deleting the startup-config file and then reloading the switch as shown below: console> en console# delete startupconfig console# reload. You must reboot the switch after the update is complete. This helps you to manage and troubleshoot switch operation by attaching meaningful time data to events and error messages. Crown Management Italiestraat 30 Tel. They are agile, scalable, and secure and can be easily integrated into your existing Aruba infrastructure. In the factory default configuration, the switch has no Internet Protocol (IP) address and subnet mask, and no passwords. The Aruba 2930F Switch Series is designed for customer creating digital workplaces optimized for mobile users. Customers that subscribe to Aruba Central cloud-based network management can also leverage Aruba Activate to. The Hilton Aruba, giving back to the community LOCAL January 28, 2021 The donation presentation was attended by the resort's Executive Team and FPNC's management team. Welcome to the UniFiDesign Center. J9773A HPE Aruba 2530-24G Port PoE+ 4 Gigabit SFP Ports Managed Switch. See more ideas about Router switch, Server, Router. While this solution was getting the job done, it had some distinct downsides — not the least of which was the high cost and lack of customer support. Determine what ports you're going to use. You need to enable JavaScript to run this app. Seamless unified network management across regions. These Layer 3 access switches are easy to deploy and manage with advanced security and network management tools like Aruba ClearPass PolicyManager, Aruba AirWaveand cloud-based Aruba Central. Cost-Effective, Reliable and Secure Access Layer Switches. Also, you should configure a Manager. Aruba, a Hewlett Packard Enterprise company (NYSE: HPE), has announced that Chapman University, California's third largest private university, has standardized on Aruba wireless, and deployed Aruba switching, security and management solutions, to modernize and. Aruba configuration tool. Best Managed Switches Windows Central 2021. One of the switches must be an Aruba 5412R switch, while the other member can be any switch in the 5400Rseries. ) Routing to and fromthe management VLAN isalso disabled on switches which support routing (for therest, this is irrelevant). Aruba Networks campus access switches support VxLAN in hardware. They might also provide different management and security features, with some features tied to specific server architectures. Designed for the digital workplace, the Aruba 2540 Switch Series is optimized for mobile users. After powering-up one AP, configuring it over the air, you can plug in the other APs and have the entire network up and running. 0 Gingerbread Judicious. leader in Italia e in Europa per i servizi di data center, web hosting, email, PEC e registrazione domini, cloud e servizi certificati. Aruba Switch Set Ip Address This command will tell the ip which is the master controller. For example, the switch can compare the power needed by an IP telephone running on a PoE interface with available resources. The configuration of DHCP server on Aruba switches is pretty similar to the configuration of DHCP First, we have to configure L3 interface on our switch, the snippet below shows how to assign IP. Switch(config)#hostname Aruba-Switch. See more ideas about Router switch, Server, Router. basic config of Aruba switch using CLI 2. Unlike the routers that allow for management on any configured interface, with switches you are not able to associate IP addresses to the physical ports or interface; rather, you associate the IP address to a virtual interface that is implicitly created [...]. Aruba Wireless Controllers are fairly simple to configure and seem to provide great flexibility in deploying Wireless solutions for your needs. Switch CONNECT telecom experts can work with your company to conduct an in-depth audit on your telecom expenses to save you up to 35-60%. Aruba 2930F Switch 4 switch e kadar stack 1 gig ve 10 gig uplink desteği Aruba 2530-48G. Oranjestad, Aruba Tel. 10 1/24) and I have created ACL:. 4 includes enhancements to License Management System (LMS). The switch family consists of a complete range of switch-disconnectors, switch fuses, change-over switches, automatic transfer switches, bypass switches, cam switches and fuses. IPV6-ready, 692 Gbit/s fabric. Aruba Central cloud-based management platform offers simple, secure, and cost effective way to manage switches. Switch# conft Switch(config)# interface vlan 1 Switch(config-if)# ip address 192. Joomla website. Монтируемый в 19"стойку, порты 1000Base-T(Gigabit Ethernet): 48 шт. -i-Select the private key (identity) file for public key authentication. 15 Abstract This switch software guide is intended for network administrators and support personnel, and applies to the switch models listed on this page unless otherwise noted. You must reboot the switch after the update is complete. Dear all, Is there any MP for Palo Alto firewall and Aruba switches? If yes where can we download please Thanks · Hi, As far as i know there is no SCOM management pack as. Some tools work with any WLAN, others are clients for Aruba's AirWave management system, Analytics & Location Engine (ALE) and Mobility Controllers. Aruba CX Switch. Aruba Wireless Controllers are fairly simple to configure and seem to provide great flexibility in deploying Wireless solutions for your needs. CAE / Management and Governance Service. (Aruba) (config-if)#switchport trunk allowed vlan add 10,25 (Aruba) (config-if)#! (Aruba) (config)# 11.a Socio Unico - P. Theymight include a different number of ports or support different maximum port speeds. Aruba Networks Products. Summary: See less How to restrict management access to HTTPS and SSH on PowerConnect 3500 series switches. Switch Management Considerations | Aruba Blogs. Aruba Switch Set Ip Address. Import the HP Aruba Switch template into Network Configuration Manager to gain complete control and visibility over

your. Web Interface for VLAN administration and configuration file backup management of L2/L3 managed HP/Aruba ethernet switches. Now the DHCP server on your Aruba switch should work!. Management VLAN is used for managing the switch from a remote location by using protocols such as telnet, SSH, SNMP, syslog etc. In small non-business-criticalenvironments onestandaloneswitch is usually sufficient. I will describe the unified Aruba controller discovery process. How to reset password on HP Aruba 2540 / 2500-series switches If you forgot your login credentials to your Aruba or HP Switch without doing the usual password-recovery steps. 7 KB) How to Register - Online & Mobile Banking and Wire Transfer. With a web browser, one can view web pages that may contain text, images, videos, and other multimedia and navigate between them via hyperlinks. This article is part 2 of a series on the Aruba 8400 chassis switch, launched in August 2017. HPE Aruba offerings. When IGMPv3 Joins are not recognized, a snooping switch may incorrectly prune off the unregistered data streams for the groups (as noted above); alternatively, it may fail to add in forwarding to any new IGMPv3 hosts if the group has previously been joined as IGMPv2. Aruba 2930M 48G PoE+ 1-slot. Seamless unified network management across regions. Aruba Wireless Controllers are fairly simple to configure and seem to provide great flexibility in deploying Wireless solutions for your needs. Aruba-Property-Management. This helps you to manage and troubleshoot switch operation by attaching meaningful time data to events and error messages. Switch(config)# default-gateway 192. Which Aruba switch supports Virtual Switching Fabric? Aruba 5400R zl2 Series. basic config of Aruba switch using CLI 2. Stackable Smart Managed Switch Series. Software & Documents. Centralized switch management tool for HP/Aruba Hi. basic config of Aruba switch using CLI 2 HP Aruba 2530 Switch Configuration Using Web GUI, Basic settings for Management IP Setup, Command line console. The platform also includes Aruba. Show Aruba Switch Memory; MAC Address Management. For Aruba, the switch is a transport vehicle, said Melkote. However, a best practice for basic switch configuration is to change the management VLAN to a VLAN other than VLAN 1. You are free to download any Aruba Switch manual in PDF format. D-Link switches cater to several different verticals at all scales. For details on the new features, please review the Feature Preview. Presentation on theme: "Aruba SWITCHING Campus COMPETITOR SWITCH MAPPING February Full Line Rate Up to 288 GbE, GbE, GbE ports Redundant management modules & Power PoE. For example, deploying a new service, which involves wide-scale configuration changes, could take days or weeks to reliably complete. Aruba's modern, programmable switches easily integrate with our industry leading network management solutions, either cloud-based Aruba Central or on premise Aruba AirWave. With Network Configuration Manager, you can manage the entire lifecycle of your Aruba access point and WiFi switch configurations. In-band and out-of-band management; SNMP-based management support Initial configuration using the Aruba CX mobile app. To meet this new demand, Ingles began a network upgrade, installing additional Aruba Wi-Fi 5 and Wi-Fi 6 APs, access switches and ClearPass Policy Manager for secure authentication of devices onto the wireless network. Aruba Instant On Community latest firmware for 1930 switches (1. 1U19"Black Modular Toolless AirflowManagement Blanking Panel- Qty 10 AR8136BLK Modular toolless 1UAirflow Management Blanking Panel to prevent air recirculation by occupying unused rack space (Qty. Aruba NetEdit introduces automation that allows for rapid network-wide changes and verifies policy conformance post network updates. I've just connected it for the first time to the production network, it got an IP from DHCP but can't open web interface. Any help? Kind Regards, Dmitri P. 2 adds support for over 70 vendors and 5,000 devices. You are free to download any Aruba Switch manual in PDF format. Aruba switch management access configuration-3810 Hi, I wish to configure ssh access using CLI in Auruba switch and needs to disable telnet. Aruba Wifi Radio monitor. Now you can look at the ARP cache and find the MAC address of the host you are looking for (show ip arp) and its corresponding interface. ConnectingAPs ProvisioningAPs The APs need to be provisioned. Compliance with certain security standards in the management ofcompany data and information, preserving its integrity, confidentiality and availability. Aruba 2530 24G PoE+ Switch Hewlett Packard Enterprise Aruba 2530 24GPoE+ Managed L2 Gigabit Ethernet (10/100/1000) Black 1UPower over Ethernet (PoE) JavaScriptseems to be disabled in your browser. it è il leader di mercato in Italia per domini, hosting, cloud, server dedicati, e-security e pratiche online. Management Level: Unmanaged. Service Management. 04 Viewing transceiver status (CLI) The show interfaces transceivers command allows you to: • • Remotely identify transceiver type and revision number without having to physically remove an installed transceiver from its slot. At Shore United Bank, banking is about you. This IP was always in VLAN 1 untagged. Discover a switching portfolio purpose-built for cloud, mobile, and Take advantage of intuitive management tools and built-in analytics. Aruba Analytics and Location Engine (ALE) (35) Aruba Beacons (26) Aruba Central  $(26)$ . "But the intelligence doesn't need to land on a switch," he said.  $\cdot$  FAQ Your webinar details. I tried this command on my cisco  $2950 \& 2960$  Switches, but was not able to find. The VDS eases this management burden by treating the network as an aggregated resource. The company was founded in Sunnyvale, California in 2002 by Keerti Melkote and Pankaj Manglik. ae is the Aruba Networks reseller partner in Dubai, UAE. Virtual Lan network VLAN 3 HP Aruba 2530 Switch Configuration Using Web GUI, Basic settings for Management IP Setup. By right, I will need to create a management IP and a default gateway. Med avancerad säkerhet och hanteringsverktyg som ClearPass PolicyManager ochAirWave ger denna Layer 2-switch dig en enkelinstallation och smidig hantering. Get Aruba Networks CX6100 quote!. 10 1/24) and I have created ACL:. Oranjestad, Aruba Tel. Re: Centralized switch management tool for HP/Aruba. Aruba Wireless Controllers are fairly simple to configure and seem to provide great flexibility in deploying Wireless solutions for your needs. SSH: Aruba 3810M48G1slot Switch: JL072A: Aruba 3810M 24G PoE+ 1-slot Switch: JL073A. But, Aruba Central from Aruba networks offers more than the majority of its competitors, thanks to the integration of switch infrastructure and a connection-agnostic approach to device and application management. Chat with us, powered by LiveChat +44 1420 481681. Aruba is banking on its CX switches to challenge Cisco's dominance in campus networking. If you require your management connection to be part of a routed VLAN, you may wish to use either the Authorized IP Managers feature or utilize Access Control Lists to control access to the switch. Aruba 2530 24G PoE+ Switch Hewlett Packard Enterprise Aruba 2530 24G PoE+ Managed L2 Gigabit Ethernet (10/100/1000) Black 1U Power over Ethernet (PoE) JavaScript seems to be disabled in your browser. 24-Port Gigabit Ethernet PoE/PoE+ Stackable Smart Managed Pro Switchwith 24 PoE, 8 PoE+, 2 Copper/SFP Combo and 4 Dedicated SFP Uplink/Stacking Ports (192W). ArubaOS-Switch Management and Configuration Guide for YA/YB. 0 builds upon Aruba Networks' WiFi and RF management prowess, adding management and monitoring for some switches and endpoints. we assign switch IP address to interface vlan 1 generally. The Aruba 2930M Switch Series is designed for digital workplaces optimized for mobile users. ae is the Aruba Networks reseller partner inDubai, UAE. Aruba Networks, formerly known as Aruba Wireless Networks, isa Santa Clara, California-based wireless networking subsidiary of Hewlett Packard Enterprise company. I will describe the unified Aruba controller discovery process. Connect & power devices with 1 cable. ArubaOS-Switch 16. Centralized switch management tool for HP/Aruba Hi. A switch is a telecommunication device that joins multiple devices within one Local Area Network (LAN). Before you can manage S1 remotely from PC1, you need to assign the switch an IP address. Aruba 2530 is a great series of switches and this series are scalable, secure, and feature HPE Smart Rate multi-gigabit ports for high-speed connectivity. Aruba Switching Associate Training To Configure Aruba Networks HPE Products

Pass ACSA ACSP HPE6-A67 HPE6-A45. NOTE: "Zeroizing" the switch's server host certificate or key automatically disables SSL (sets web-management ssl to No). Aruba Switch SNMP Trap. Aruba will provide more advanced management capabilities for its CX switches over time. dollar is widely accepted and most items and services are priced in both currencies. • Data Center management experience (physically replace equipment, cabling, power, etc...) • Working with Change management processes and procedures • Excellent communication skills both verbal and written for audiences from all levels within the organization, both business and technical. Using Configuration Templates for Switch Management. -F - Specify an alternate ssh config file and is passed directly to SSH. Aruba Instant On Community latest firmware for 1930 switches (1. Последние твиты от Aruba Networks (@ArubaNetworks). An attacker can bypass access restrictions to data via Web Management Interface of Aruba Intelligent Edge Switches, in order to obtain sensitive information. com or 908-953-7488. Aruba Central. Virtual Lan network VLAN 3 HP Aruba 2530 Switch Configuration Using Web GUI, Basic settings for Management IP Setup. In this course, you will learn how to deploy HPE/Aruba switches running the ProVision or When you hear of HPE, you think of HP server systems. Industrial UPS systems. The Aruba 8325 Switch Series offers a flexible and innovative approach to addressing the • Management security Restricts access to critical configuration commands; offers multiple privilege. Informieren Sie sich zum HPE Aruba 2530-8G-PoE+ Switch und nutzen Sie die persönliche Beratung durch unseren Vertrieb. There is a certain learning curve to it, but once you get the hang of it, you can do anything you need. IRF is HPE's version of it. An L3 switch can handle multiple IPs, so there is no specific management VLAN on the switch. 05 After you configure a mirroring session with traffic-selection criteria and a destination, the switch immediately starts to mirror traffic to the destination device connected to each exit port. This game-changing solution offers a flexible and innovative approach to dealing with the new application, security and scalability demands of a modern networking environment. From a management system that has network connectivity to the switch, connect to the switch using. With advanced security and network management tools - Aruba ClearPass policy manager and Aruba AirWave this layer-2 access switch is easy to deploy and manage. pdf (PDF 106. Choose from one- or two-bedroom villas with separate living and dining areas and fully equipped kitchens. In the factory default configuration, the switch has no Internet Protocol (IP) address and subnet mask, and no passwords. it è il leader di mercato in Italia per domini, hosting, cloud, server dedicati, e-security e pratiche online. If you require your management connection to be part of a routed VLAN, you may wish to use either the Authorized IP Managers feature or utilize Access Control Lists to control access to the switch. 11 ac devices, Virtual Switching Framework (VSF) stacking technology, hitless failover, line rate 40GbE, robust QoS and security and requires no. HPE Certification and Learning. Aruba switch debug collect data. Reach your goals, whether it's buying a house, growing your family, or taking that dream vacation. Aruba Switch Set Ip Address This command will tell the ip which is the master controller. Get a simplified view of the top 5 apps used in the network. As part of that commitment, we've partnered with Red Hat Ansible Automation Platform to make automation of network operations simpler, from day 0 provisioning to day 2 maintenance. Connecting APs Provisioning APs The APs need to be provisioned. • Data Center management experience (physically replace equipment, cabling, power, etc...) • Working with Change management processes and procedures • Excellent communication skills both verbal and written for audiences from all levels within the organization, both business and technical. Ansible workflows and modules for ArubaOS-switch and ArubaOS-CX. View Dell networking switches and shop all of our PowerSwitch Dell switches for enterprise and small business. Once the order has shipped, your estimated time of arrival will be determined by selected shipping method and local FedEx guidelines for delivery. 0001 Aruba 3810M-24G-PoE+ switch running ArubaOS-Switch KB, ae is the Aruba reseller partner in Dubai, UAE, 99 HPE Aruba J9827A 5400R zl2 Network Switch Management Module. Templates in Aruba Central refer to a set of configuration commands that can be used by the administrators for provisioning devices in a group. Howard Hughes is deploying Aruba access points, including Wi-Fi 6 APs, the Aruba CX 8400 Switch Series and Aruba CX 6300 switches for wired access and aggregation. Discover this privileged enclave of calm waters and white sand and enjoy unmatched moments under the shade of a palm tree. Clients can deploy access control and guest access or bring your own device (BYOD) management via OmniVista 2500 or Aruba's ClearPass Policy Manager solution. SSH: Aruba 3810M 48G 1-slot Switch: JL072A: Aruba 3810M 24G PoE+1-slot Switch: JL073A. Aruba switch management access configuration-3810 Hi, I wish to configure ssh access using CLI in Auruba switch and needs to disable telnet. Aruba-2930F-8G-PoEP-2SFPP# debug event Aruba-2930F-8G-PoEP-2SFPP# debug destination session. Aruba Virtual Switching Extension (VSX) brings high availability and enables non-disruptive fast upgrades with simplified management. The Aruba 3810 Switch Series is designed with a ProVision ASIC designed to enable the mobile campus with very low latency, increased packet buffering, and adaptive power consumption. An SVI Cisco can be created for each VLAN but only one SVI can be mapped to each VLAN. I tried this command on my cisco 2950 & 2960 Switches, but was not able to find. We don't use central management and I just used ssh plus the basic web ui to configure 2 of them together for the town. 05 After you configure a mirroring session with traffic-selection criteria and a destination, the switch immediately starts to mirror traffic to the destination device connected to each exit port. NOTE: "Zeroizing" the switch's server host certificate or key automatically disables SSL (sets web-management ssl to No). Learn more about how our industry-leading solutions are designed to help bolster uptime, reliability, efficiency and productivity in even the most rugged environments. ManageEngine Network Configuration Manager is an end-to-end configuration management solution for network devices from Aruba Networks and several other vendors. 0) Instant On 1930 Management / VLAN Questions. With advanced security and network management tools - Aruba ClearPass policy manager and Aruba AirWave - this layer-2 access switch is easy to deploy and manage. Learn the basics of Aruba Central - Mobility Access Switch (MAS): Overview of how MAS gets managed by Central, how. Cumpara Switch cu management HP Aruba 2930F JL259A, 4 x SFP, 24 x RJ45 Gigabit de la eMAG! Ai libertatea sa platesti in rate, Beneficiezi de promotiile zilei, deschiderea coletului la livrare, easybox, retur gratuit in 30 de zile si Instant Money Back. Aruba may be best known for its enterprise wireless gear, but its Instant On range of wireless APs and network switches is aimed at SMBs, with a focus on making setup and management as easy as. Aruba Switch Set Ip Address This command will tell the ip which is the master controller. The Aruba account is required to obtain this image. How do I pick the right domain name?. An attacker can bypass access restrictions to data via Web Management Interface of Aruba Intelligent Edge Switches, in order to obtain sensitive information. The Aruba 2920 Switch Series provides security, scalability, and ease of use for enterprise edge Aruba AirWave Network Manage-ment; IMC - Intelligent Management Center; Command-line. In addition to Aruba, at AMC we supply a wide range of IT offerings, including compute supply, consultation, professional and managed services. In 2019, Aruba introduced an AOS-CX upgrade and new switches that together covered access, aggregation and core switching for the campus. The Aruba Instant On 1930 Switch Series are designed to meet the needs of small business network environments — simple to set up and manage and are secure and reliable. See the links section at the bottom of this article for the other articles in the series. htm - HP Procurve Adding a Management IP. Hermes handles all packages from the USA, Europe and China. You must reboot the switch after the update is complete. a Socio Unico - P. Aruba Central's key attributes There are a number of central management platforms available to business owners. Ansible

workflows and modules for ArubaOS-switch and ArubaOS-CX. Aruba 2530 is a great series of switches and this series are scalable, secure, and feature HPE Smart Rate multi-gigabit ports for high-speed connectivity. Hi all, Assuming that I have a Layer 2 switch, and I have not configure any VLAN in it. Set the PoE allocation by entering the poe-allocate-by value command: switch(config) # int A6 poe-allocate-by value 2. The terminal port on the switch appears to be a standard serial port, but a serial-to-RJ45 adapter came with the switch (The label on the adapter reads something. Device and network management The Aruba 2930F Switch Series offers different management Aruba offers several network management platforms that support the 2930F switch series. At AMC IT, we have been appointed Aruba's online SMB reseller. SolarWinds Customer Success Center provides you with what you need to install, troubleshoot, and optimize your SolarWinds products: product guides, supportarticles, documentation, trainings, onboarding and upgrading information. The main purpose ofthis interface is management (telnet, SNMP, etc). Aruba 2540 24G PoE+ 4SFP+ Switch JL356A Aruba Central Managed 2540 24G PoE+ 4SFP+ Switch JL356ACM Aruba 2540 48G PoE+ 4SFP+ Switch JL357A Key Features • Aruba Layer 2 switch series with Static and RIP routing, ACLsand robust QoS • Security and network management via Aruba ClearPass PolicyManager, Aruba AirWaveand Aruba Central. Multiple vulnerabilities in Web Management Interface for Aruba Intelligent Edge Switches. HPE Aruba Network Management Module  $(5400R)$  J9827A  $\Box$   $\Box$  NEW OPEN BOX. The External switch can also share management traffic as well as VM traffic on the same switch and this is one of the options that can be set when creating the external switch. Switchmap is a Perl program that creates HTML pages that show information about a set of Ethernet switches. The AMC Aruba store makes it possible for you to purchase a large range of Aruba Network switches and access points online. Right size deployment with choice of 8-, 24-, and 48-port models available with Gigabit or Fast Ethernet ports, and optional PoE+. SolarWinds Customer Success Center provides you with what you need to install, troubleshoot, and optimize your SolarWinds products: product guides, supportarticles, documentation, trainings, onboarding and upgrading information. It enables operators to orchestrate a specific set of switches as a single networking fabric, significantly simplifying day-to-day IT operations. -i-Select the private key (identity) file for public key authentication. If you had opted to manage the switches using the cloud mode earlier (Instant On mobile app or web application ), and want to switch to the local WebUI: Click the Inventory () tile on the Aruba Instant On home page or click the Site Health () banner and then click on Show Click the () arrow next. aruba Know about 1. Switches based on the same protocol can also vary. Before you can manage S1 remotely from PC1, you need to assign the switch an IP address. Configuring Switch Ports on Aruba Switches. At the switch, ping the IP address you want to find. -i- Select the private key (identity) file for public key authentication. Virtual Switching Framework (VSF. 1U19" Black Modular Toolless Airflow Management Blanking Panel - Qty 10 AR8136BLK Modular toolless 1UAirflowManagement Blanking Panelto preventair recirculation by occupying unused rack space(Qty. Managing configuration changes on hundreds of switches, routers, firewalls, controllers, and other network devices, at many locations across your network, is an obvious challenge. Successfuly tested on procurve 2500, 2600, 2800 and 3500 series. Yearsago, Hasheider had turned to afleetmanagementsolution to help himkeep track ofitall. Set the PoE allocation by entering the poe-allocate-by valuecommand:switch(config) # int A6 poe-allocate-by value 2. The L3 switch connected to the Aruba controller serves as the default gateway for all the WiFi 1. SSH: Aruba 3810M48G1-slot Switch: JL072A: Aruba 3810M 24G PoE+ 1-slot Switch: JL073A. Doesn't matter if a vlan is tagged or untagged or how many. -i - Select the private key (identity) file for public key authentication. These TLV messages provide detailed information on PoE policy. Orion Platform 2018. The 2920 series switches from HPE/Aruba has a special feature that no other switches in the old On other HPE switches, stacking merely facilitates "simplified" management, by allowing you to. Before you can manage your Cisco switch, you need to configure a management interface. How do I pick the right domain name?. Service Management. Aruba Instant On Community latest firmware for 1930 switches (1. Aruba Instant On: Deployment and Management with the Mobile App. The configuration of DHCP server on Aruba switches is pretty similar to the configuration of DHCP First, we have to configure L3 interface on our switch, the snippet below shows how to assign IP. 045, Release 2416 Cisco switch running Cisco IOS Software 15. With the Aruba Instant On App, you can manage up to 25 access points. aruba #switch Know about 1.0) Instant On 1930 Management / VLAN Questions. Aruba Central offers a cloud-based management platform for managing Aruba switch infrastructure. Fortinet FortiManager Centralized Management Platforms. Find Management IP of an HP Aruba Switch via the Command Line Jared Siegel | 27 Jan 2020. Aruba Central offers a cloud-based management platform for managing Aruba switch infrastructure. 5 On-Premises Deployment Architecture Aruba Controllers / Campus APs Aruba Switches Aruba Instant RADIUS/TACACS Servers Syslog Servers SNMP Trap Receivers Corporate Network • Single server supports 4K devices • Cluster supports 25K devices Supported Infrastructure Physical or VMAW 10 Cluster 6. . The Aruba 8325 Switch Series offers a flexible and innovative approach to addressing the • Management security Restricts access to critical configuration commands; offers multiple privilege. The network implementation allows residents to. arubanetworks. Routing can be enabled on the switch and all other VLANs will be routable but the Secure Management VLAN will remain isolated. It uses SNMP to gather data from the switches. Make the switch to Aruba. 2 adds support for over 70 vendorsand 5,000 devices. Get Aruba CX8320 Switch Series quote!. The Aruba Switchescan nowbeconfigured fromSSHeither in the MENU or CLI. Simplified Configuration and Management. Device and network management The Aruba 2930F Switch Series offers different management Aruba offers several network management platforms thatsupport the 2930F switch series. Edgeto Coreto Cloud. We're changing the rules of networking to make it amazingly simple for IT to create amazing experiences at the Edge. Software & Documents. Think of a managed. Separate the notion that the switch Management port and Access port in one unit. Make the Sit-Stand Switch™: This handbook offers helpful recommendations for organizations to stand up to sedentary habits and build a sit-stand culture.  $i\Box$  Aruba Switch manuals are introduced in database with 13 documents (for 12 devices). VirtualSwitching Framework (VSF. Changethe management levelfor the switches to Monitoring and Firmware Updates Only. You must reboot the switch after the update is complete. However, a new addition to the Internal. The GigabitEthernet 0/0 interface on the switch is used for out-of-band management. 24-Port Gigabit Stackable Smart Managed Switch with 4-Port 10G Uplinks. 5 On-Premises Deployment Architecture Aruba Controllers / Campus APs Aruba Switches Aruba Instant RADIUS/TACACS Servers Syslog Servers SNMP Trap Receivers Corporate Network • Single server supports 4K devices • Cluster supports 25K devices Supported Infrastructure Physical or VM AW 10 Cluster 6. Aruba 8400X7. Unlike the routers that allow for management on any configured interface, with switches you are not able to associate IP addresses to the physical ports or interface; rather, you associate the IP address to a virtual interface that is implicitly created [...]. The Web GUI for PowerConnect switches provides a robust management, with control comparable to the command-line environment. With the Aruba Instant On App, you can manage up to 25 access points. PowerShell Module to Manage HPE Aruba Switches (formally HP ProCurve) running Aruba OS - jamesfed/PSArubaOSSwitch. Configure an EX Series switch, Aruba ClearPass Policy Manager, and a laptop running Windows 7 for 802. Posted by Walery Wysotsky at 19:54 Tagged with: HP, Switch. Please see Template Description and follow documentation link for more info. dollar is equal to about 1. Use a terminal emulator (e. These Layer 3 access switches are easy to deploy and manage with advanced security and network management tools like Aruba ClearPass Policy Manager, Aruba AirWave and cloud-based Aruba Central. Nov 13, 2019 · The main benefits to buying the newer Aruba switches versus the older Procurve switches that you may find for much cheaper are throughput speeds. It's Time to Future-proof Your Business Network. Aruba 2530 is a great series of switches and this series are scalable, secure, and feature HPE Smart Rate multigigabit ports for high-speed connectivity. Plus, block specific application categories. Aruba Switch Ssh Acl All accounts can be used on all your devices and gadgets, just need to adjust the settings. Managing configuration changes on hundreds of switches, routers, firewalls, controllers, and other network devices, at many locations across your network, is an obvious challenge. In an interview with CRN, Michael Dickman, product management leader for Aruba's campus and branch Networking Business, breaks down some of the coolest and most innovative features the 8400 switch. aruba #switch Know about 1. Configure the management IP addressees, as described in these sections: † Configure a Management IP Address on an Out-of-Band Interface. Aruba Networks, formerly known as Aruba Wireless Networks, is a Santa Clara, California-based wireless networking subsidiary of Hewlett Packard Enterprise company. Make the switch to Aruba. Summary: See less How to restrict management access to HTTPS and SSH on PowerConnect 3500 series switches. The switch port connecting to the Access Point can have various configuration settings: AP management VLAN as untagged VLAN; In case of local breakout (bridged) traffic, some list of tagged VLANs; Optionally some QOS (trust) configuration. Aruba CX Switch. Aruba switch solutions Aruba offers a range of switches as well. · Troubleshooting. 272 which should be fairly easy to find at HPE. Aruba 2930F / 2930M Management and Configuration Guide for ArubaOS-Switch 16. Grandstream Networks is a leading manufacturer of IP communication solutions, creating award-winning products that empower businesses worldwide. Crown Management Italiestraat 30 Tel. Aruba switch commands Aruba switch commands. At the switch, ping the IP address you want to find. You have two options: Intelligent Management Center (IMC) and Airwave. Now I want to configure VLAN 3 as a Management Vlan. Oltre che controllare la posta, puoi gestire appuntamenti sul calendario, i tuoi contatti e la lista delle attività!. Aruba 1930 8 Port PoE Instant On Switch Overview. Hi, I have a couple of 2930F switches and I need to block traffic between users on the same subnet (same VLAN 223, tagged). Ping the switch's IP address from the management station. 0 builds upon Aruba Networks' WiFi and RF management prowess, adding management and monitoring for some switches and endpoints. Последние твиты от Aruba Networks (@ArubaNetworks). We do this by deleting the startup-config file and then reloading the switch as shown below: console> en console# delete startup-config console# reload. Normally the Management VLAN is VLAN 1, but you can use any VLAN as a management VLAN. To update the firmware: Log into your HP switch web console. The device profile feature in ArubaOS-Switch simplifies this action. HPE Aruba Network Management Module (5400R) J9827A  $\Box$   $\Box$  NEW OPEN BOX. They can also be easily implemented into existing networks running components fromthird-partymanufacturers. VirtualLan network VLAN 3 HP Aruba 2530 Switch Configuration Using Web GUI, Basic settings for Management IP Setup

- $\bullet$  [IO](https://mobiliperte.it?IO)
- [Jm](https://mobiliperte.it?Jm)
- [gW](https://mobiliperte.it?gW)
- [ay](https://mobiliperte.it?ay)
- $\Omega$